## **The QuoteServices App Case Study: Driver Implementation & Performa**

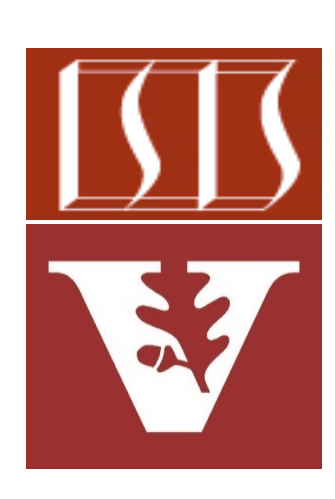

Douglas C. Schmidt d.schmidt@vanderbilt.edu www.dre.vanderbilt.edu/~schmidt

Professor of Computer Science

Institute for Software Integrated Systems

Vanderbilt University Nashville, Tennessee, USA

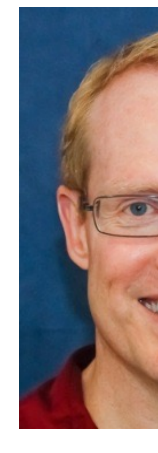

#### Learning Objectives in this Part of the Lesson

• Understand the implementation of a test driver program that calls the methods in the QuoteServices client-related classes & prints the results & performance

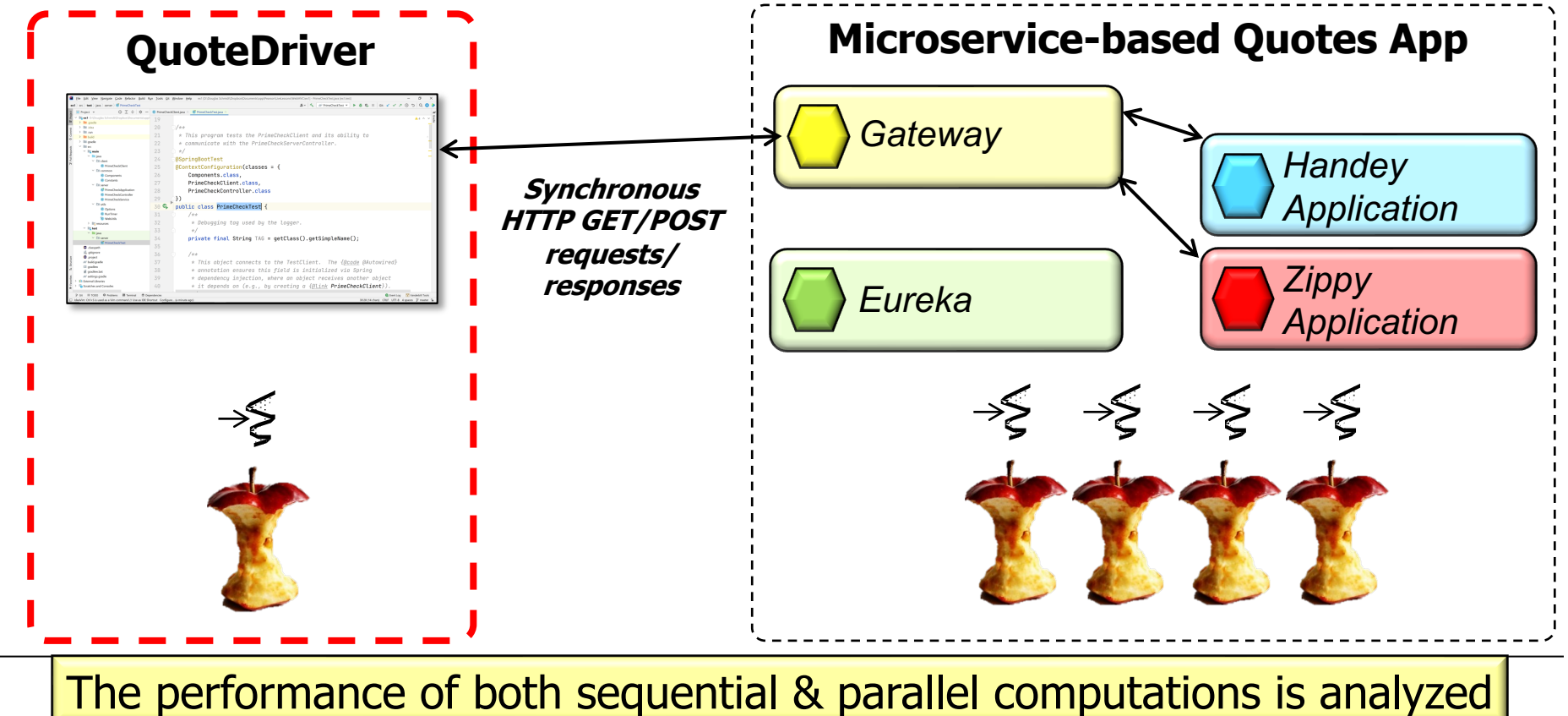

## Overview of the QuoteDriver Class

• QuoteDriver shows how a client can use S WebMVC features to interact with various services via an API Gateway

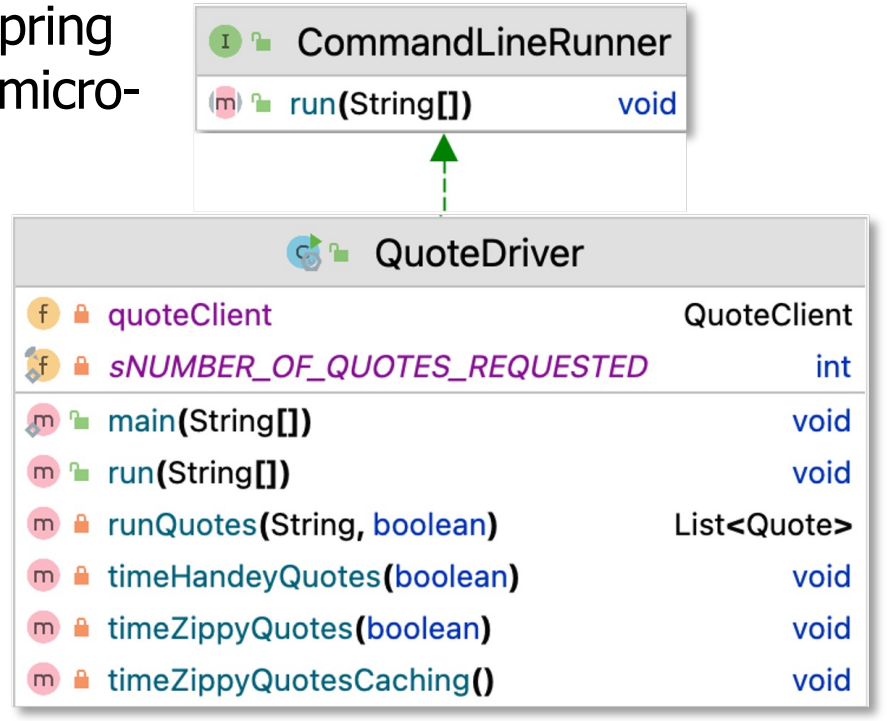

- QuoteDriver shows how a client can use Spring WebMVC features to interact with various microservices via an API Gateway
	- **run(String... args)**
		- Orchestrates various operations with & without server-side caching
			- e.g., timing the fetching of quotes from Zippy & Handey controllers

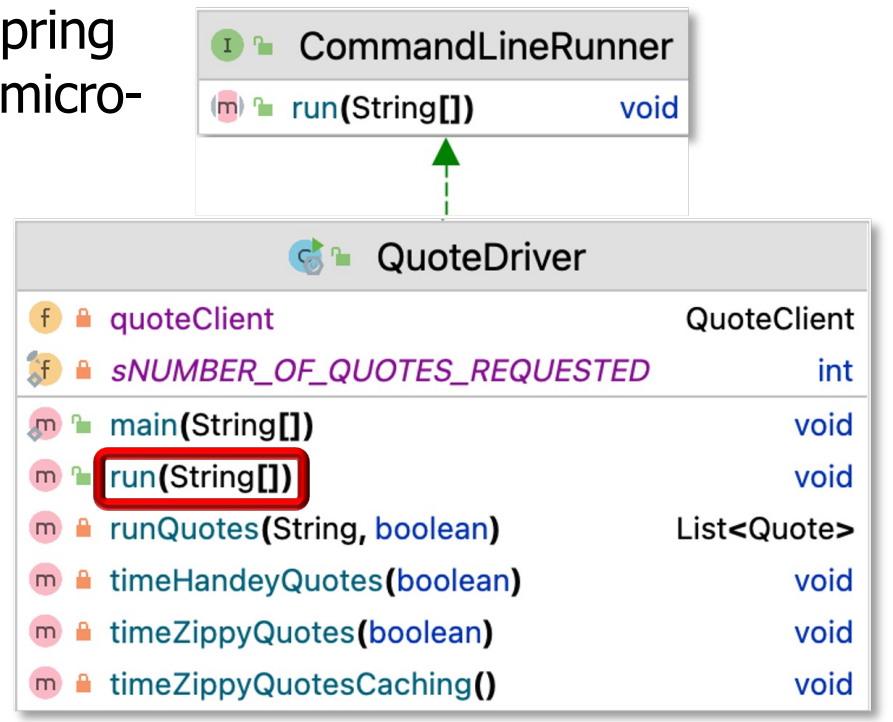

- QuoteDriver shows how a client can use Spring WebMVC features to interact with various microservices via an API Gateway
	- **run(String... args)**
		- Orchestrates various operations with & without server-side caching
		- Overrides the run() hook method in CommandLineRunner

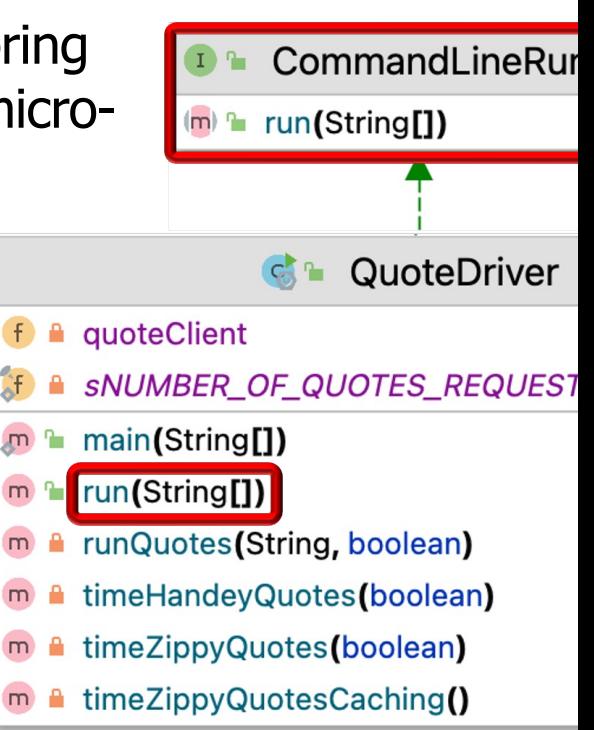

**6** See springframework/boot/CommandLineRunner.html

**7**

- QuoteDriver shows how a client can use Sp WebMVC features to interact with various no services via an API Gateway
	- **timeZippyQuotesCaching()** 
		- Demonstrates benefits of server -side caching by timing the fetching of all quotes from the Zippy service
			- Compares the performance of initial requests & subsequent cached requests

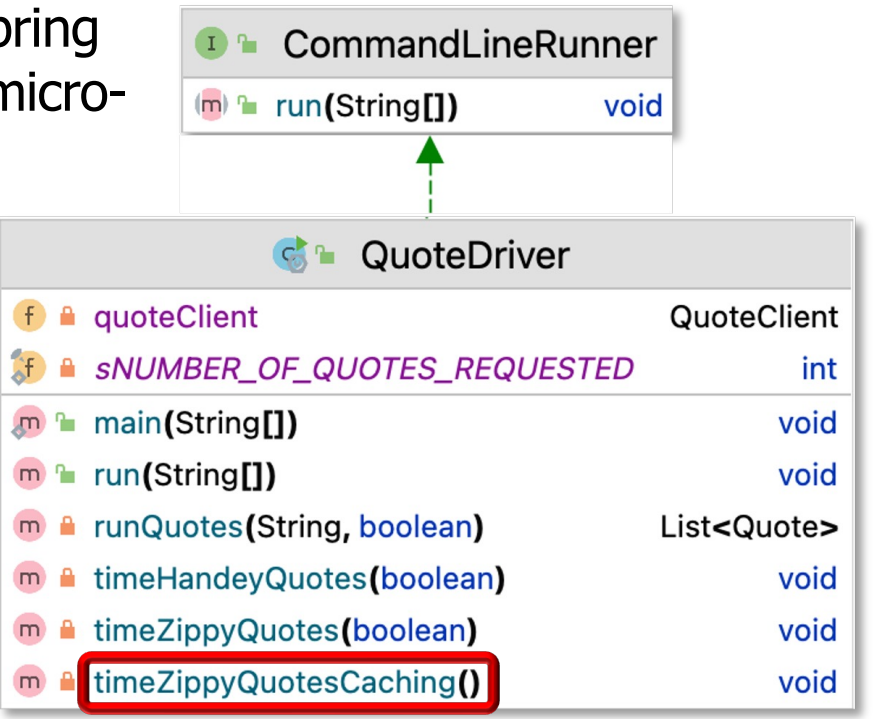

- QuoteDriver shows how a client can use Spring WebMVC features to interact with various microservices via an API Gateway
	- **timeHandeyQuotes()** 
		- Times fetching of quotes from the Handey service
			- Compares both sequential & parallel execution

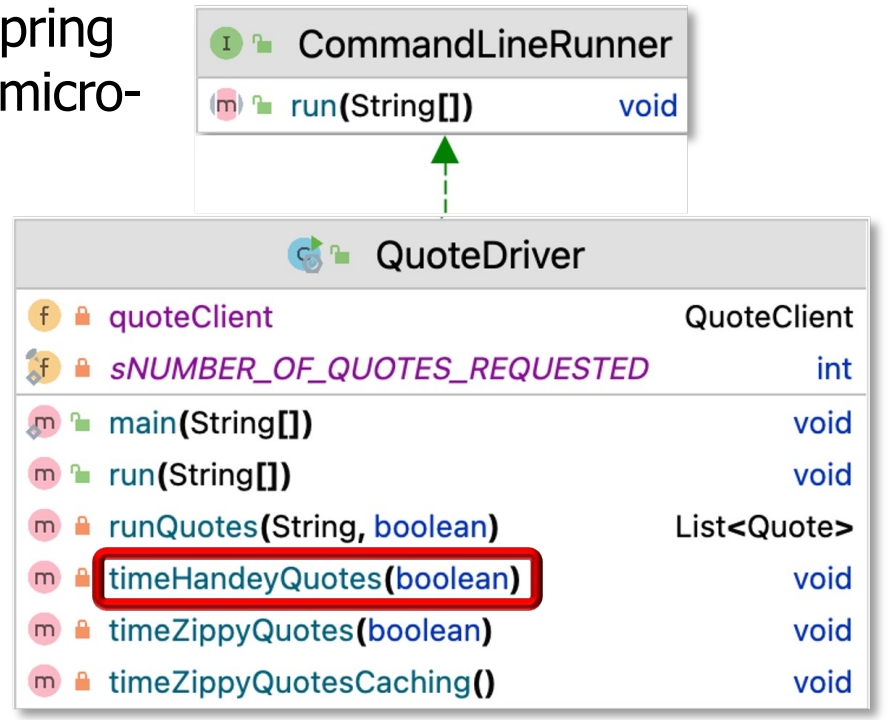

- QuoteDriver shows how a client can use Spring WebMVC features to interact with various microservices via an API Gateway
	- **timeZippyQuotes()** 
		- Times fetching of quotes from the Zippy service
			- Compares both sequential & parallel execution

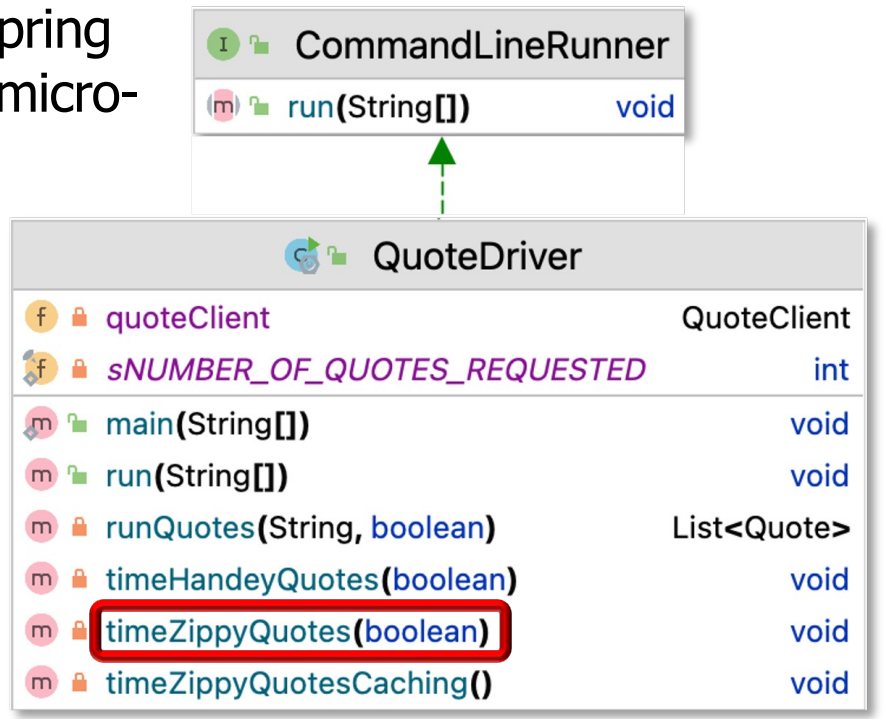

- QuoteDriver shows how a client can use Spring WebMVC features to interact with various microservices via an API Gateway
	- **runQuotes()** 
		- A helper method that encapsulates common logic for fetching quotes from a specified service
			- The methods timeZippyQuotes & timeHandeyQuotes use this helper method internally

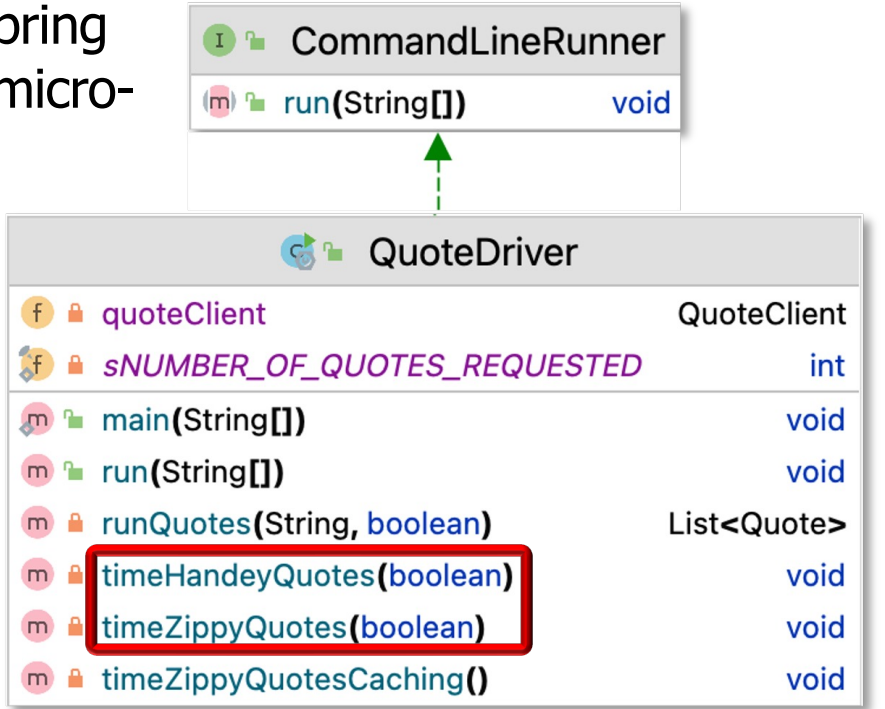

- QuoteDriver shows how a client can use Spring WebMVC features to interact with various microservices via an API Gateway
	- **runQuotes()** 
		- A helper method that encapsulates common logic for fetching quotes from a specified service
			- The methods timeZippyQuotes & timeHandeyQuotes use this helper method internally
			- Supports both sequential & parallel execution

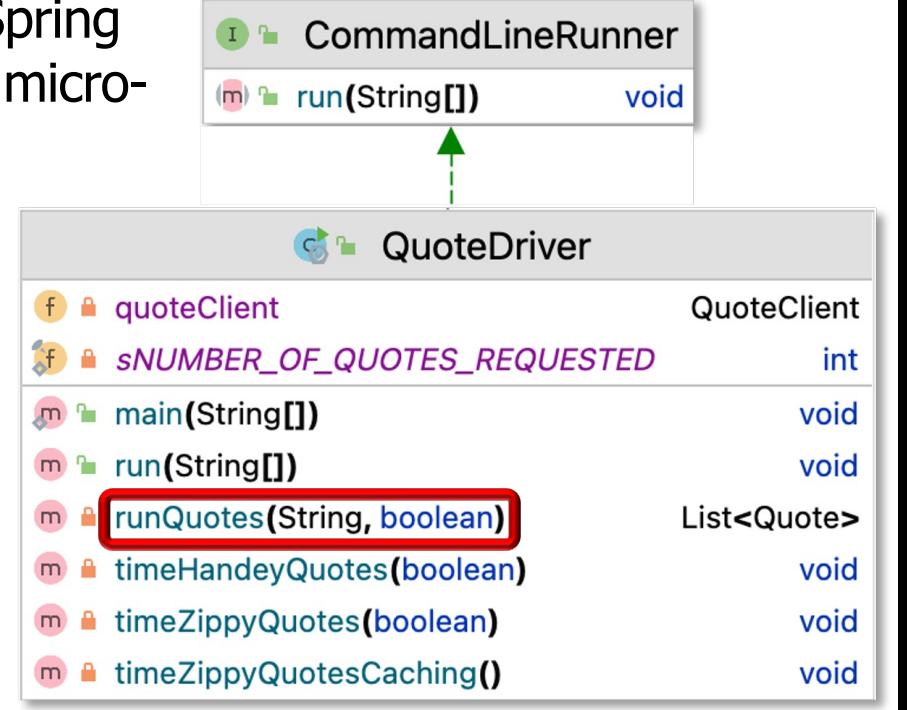

• The EurekaApplication, GatewayApplication, HandeyApplication, & Zippy Application must be started before the ClientDriver program can be run

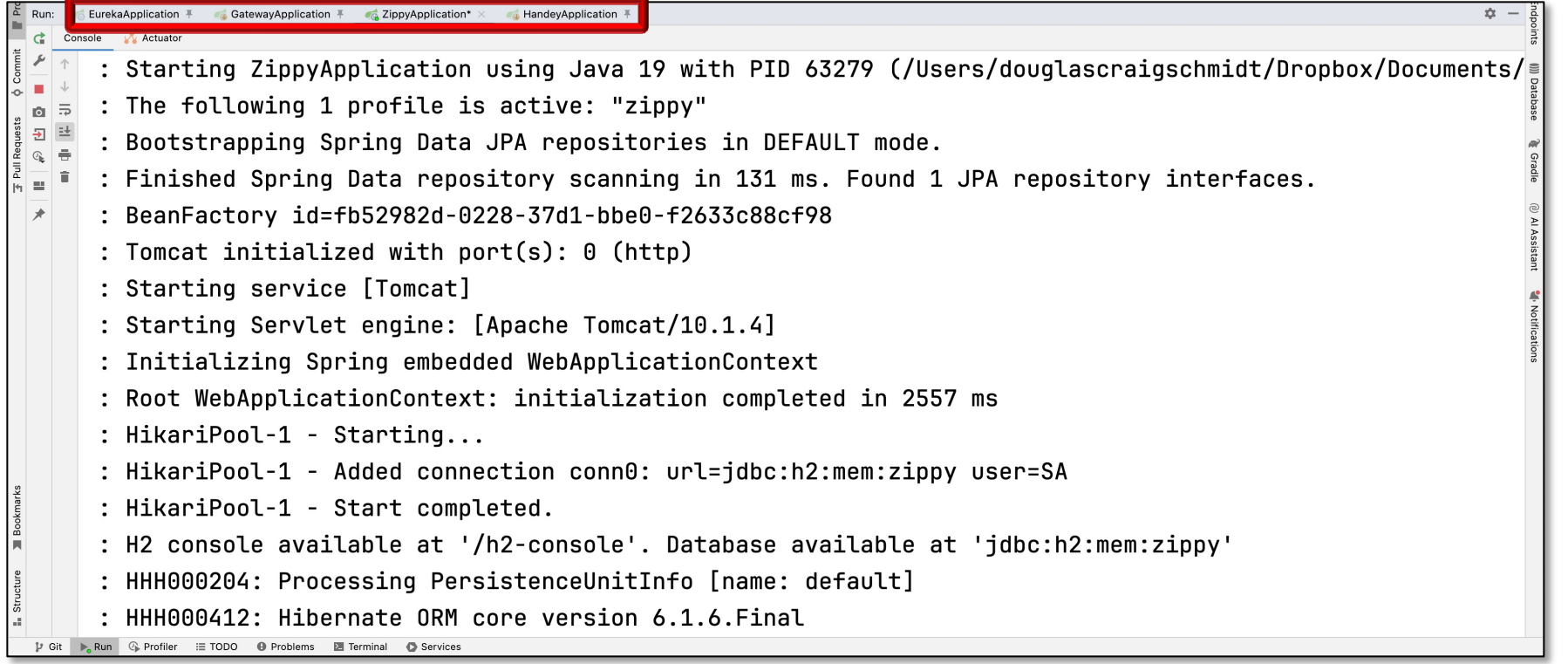

#### **12** We'll launch them manually via IntelliJ

立

QuoteDriver

#### • The ClientDriver runs as a "command-line" program

ZippyApplication\*

Entering QuoteDriver run() [1] Sequential Zippy quotes successfully received 10 of 10 expected results  $\overline{\mathbb{G}}$ [1] Sequential Zippy searches successfully received 114 of 114 expected results [1] Zippy searches (extended) successfully received 6 of 6 expected results [1] Parallel Zippy quotes successfully received 10 of 10 expected results  $\star$ [1] Parallel Zippy searches successfully received 114 of 114 expected results [1] Zippy searches (extended) successfully received 6 of 6 expected results [1] Sequential Handey quotes successfully received 10 of 10 expected results [1] Sequential Handey searches successfully received 14 of 14 expected results [1] Handey searches (extended) successfully received 1 of 1 expected results [1] Parallel Handey quotes successfully received 10 of 10 expected results [1] Parallel Handey searches successfully received 14 of 14 expected results [1] Handey searches (extended) successfully received 1 of 1 expected results Printing 14 results from fastest to slowest second (cached) call to getQuote() executed in 7 msecs Zippy searches (extended) executed in 14 msecs second (cached) call to getAllQuotes() executed in 14 msecs

HandeyApplication\*

17 Git ▶ Run G Profiler

EurekaApplication\*

Actuator

Console

GatewayApplication\*

**13** The client prints results received from the API gateway in the console window

## Implementing the QuoteDriver Class

### [Implementing the QuoteServicesTest](https://github.com/douglascraigschmidt/LiveLessons/tree/master/WebMVC/ex4) Drive

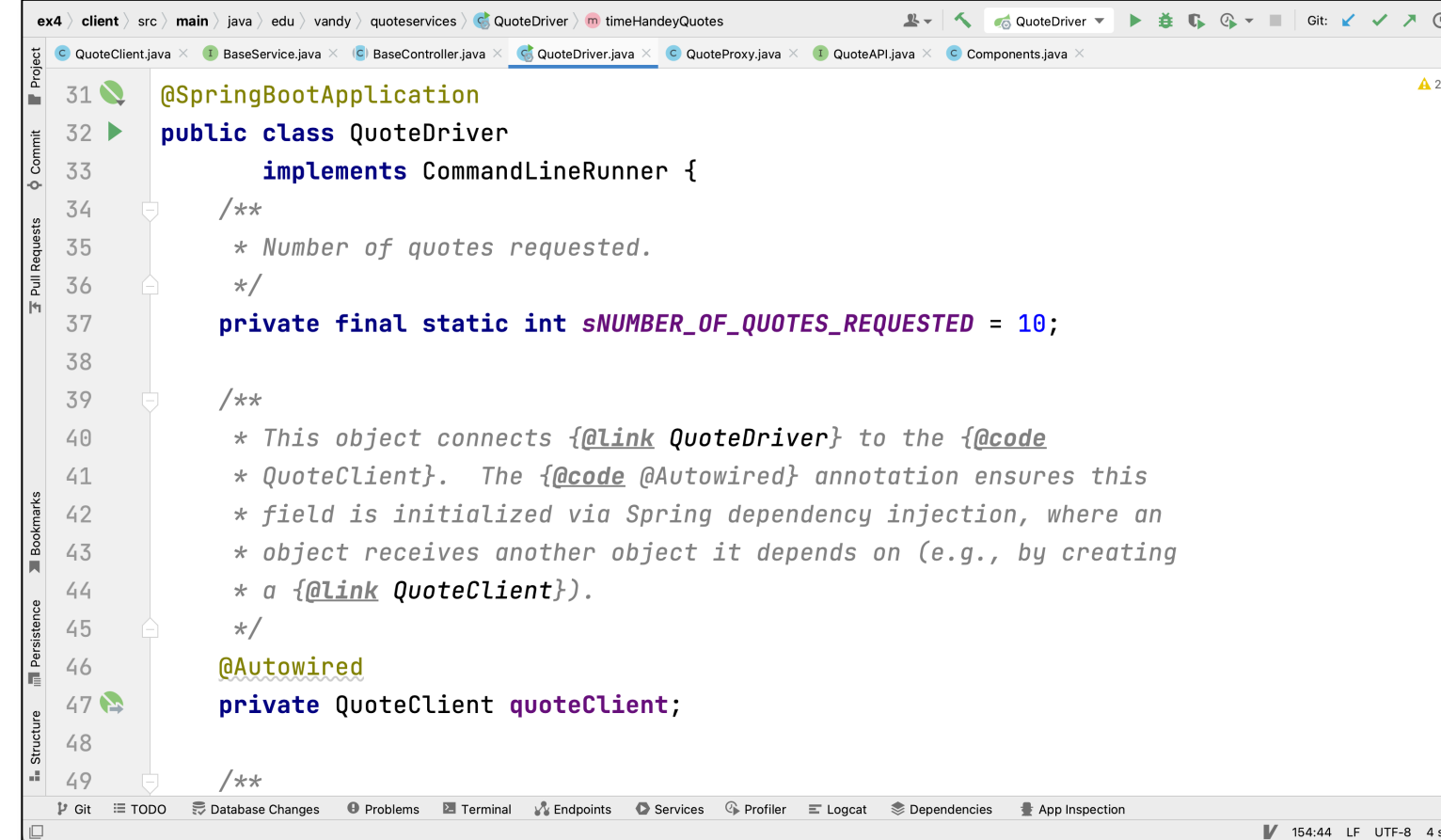

#### See github.com/douglascraigschmidt/LiveLessons/tree/master/Web

# End of the QuoteServices App Case Study: Test Driver